## USD329 app, website, social media, calendars

The <u>Wabaunsee USD 329</u> **APP** can be downloaded on a mobile device under the app store and play store. This app includes food service menus, calendars, staff info, news, documents, and feed info. It is an abbreviated version of the website. Notifications will also be sent for live feed posts.

## Wabaunsee USD 329

## Latest Release

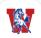

Wabaunsee USD 329 Education

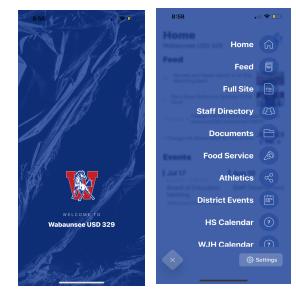

The Wabaunsee USD 329 WEBSITE can be accessed via www.usd329.com. The website includes more detailed information such as individual school web pages, links to Skyward, staff, and parent resources. The alumni for the high school can also be easily accessed on the website. Clicking the menu button accesses information. There is more information on the website than on the **APP**.

## 2023-24 Calendar

Enrollment Documents Food Service Menus Employment Opportunities

OPEN

School Session Times: WHS: 8:10 am- 3:30 pm WJH: 8:10 am - 3:22 pm WES: 8:20 am - 3:40 pm

Search Wabaunsee in the <u>Play Store</u> or <u>App Store</u> to get the app.

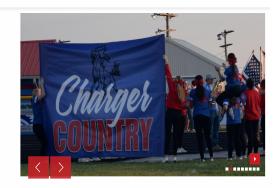

Information is stored under a **DOCUMENTS** section on the website and **APP** for easy access. You can download or view the PDFs as needed. All documents are organized by each school. Enrollment documents are accessed under **DOCUMENTS**.

The district has a FACEBOOK page under USD 329 WABAUNSEE SCHOOLS.

Look for USD 329 on INSTAGRAM and TWITTER.

Add any of the school **GOOGLE CALENDARS** to your own calendar. If the directions below do not work go to the app or website under **DOCUMENTS** and find the file titled "Calendar Links On Your Google Calendar".

To add the calendar on your computer, iPad, or phone:

- 1. Open your Google Calendar thru your web browser.
- 2. Click the button on the lower right-hand corner to add the calendar to your own.
- 3. It will show up on your "Other Calendars" drop-down thru your calendar.

**NOTE:** The AES and MHES calendars are now deleted. The Wabaunsee Elementary School calendar will need to be added as noted above.

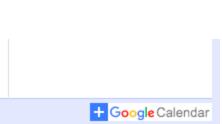

facebook